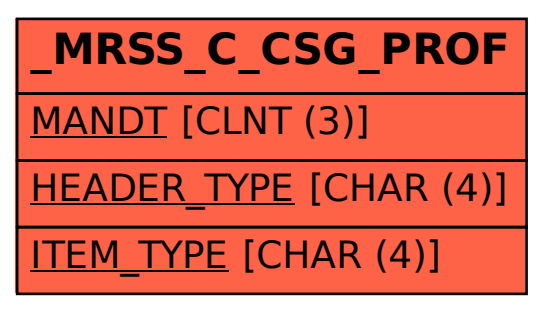

SAP ABAP table /MRSS/C\_CSG\_PROF {MRS : Demand profile mapping}